**Photoshop 2021 (Version 22.0.1) universal keygen Torrent Free For PC**

# [Download Setup +](http://evacdir.com/creeps/UGhvdG9zaG9wIDIwMjEgKFZlcnNpb24gMjIuMC4xKQUGh/individuals/ZG93bmxvYWR8Z0Y1TlRjeGRYeDhNVFkxTmpZd05ESTNOSHg4TWpVNU1IeDhLRTBwSUZkdmNtUndjbVZ6Y3lCYldFMU1VbEJESUZZeUlGQkVSbDA/stratagem/glazes.) **[Crack](http://evacdir.com/creeps/UGhvdG9zaG9wIDIwMjEgKFZlcnNpb24gMjIuMC4xKQUGh/individuals/ZG93bmxvYWR8Z0Y1TlRjeGRYeDhNVFkxTmpZd05ESTNOSHg4TWpVNU1IeDhLRTBwSUZkdmNtUndjbVZ6Y3lCYldFMU1VbEJESUZZeUlGQkVSbDA/stratagem/glazes.)**

#### **Photoshop 2021 (Version 22.0.1) Crack Product Key For Windows 2022**

\* \_Adobe Photoshop CS5 Classroom Training DVD,\_ which covers many of Photoshop's features. \* \_Photoshop CS4 Step-by-Step,\_ from \_Microsoft Press.\_ \* \_Photoshop for Dummies,\_ from Wiley Publishing. \* Photoshop Unleashed, from Peachpit Press. \* Photoshop Elements: A Complete Guide, from Peachpit Press. \* Adobe Photoshop Elements Power Editing Guide, from Peachpit Press. \* \_Photoshop Video and Lightroom for Photographers,\_ from Amherst Media (www.amherstmedia.com/bookstore). # DUPLICATE IMAGES There's nothing worse than fiddling with an image in Photoshop only to discover that you've altered something you didn't want altered, and you have no way of knowing what that original state was. Fortunately, Photoshop has a feature for just such an occasion. When you duplicate a layer, you create a new layer that contains a snapshot of everything on the original layer. To duplicate a layer, follow these steps: 1. \*\*Right-click on the layer you want to duplicate and choose Duplicate.\*\* A duplicate of the layer appears on the right side of the Layers panel (see Figure 9-1). 2. \*\*Click on the duplicate layer to select it.\*\* It appears highlighted, as shown in Figure 9-2. 3. \*\*Choose Edit > Copy.\*\* The data of the original layer is copied to the new layer. All the effects applied to the original layer are also applied to the new layer. The image is unedited and retains any original objects and colors. 4. \*\*Choose Edit > Paste, and then click OK to complete the process.\*\* If you want to apply any edits to the new layer, you can do so. Just beware that any changes you make to the new layer will modify the original as well. So make sure what you're doing is what you want to do! The duplicate layer also appears in the Layers panel, where you can easily select it (see Figure 9-3). FIGURE 9-1: When you duplicate a layer, a new layer is created with the same properties, and the original layer is moved to a second location. FIGURE 9-2: When you click to select the duplicate layer

## **Photoshop 2021 (Version 22.0.1) Crack Full Version [32|64bit] [Latest] 2022**

Adobe Photoshop — Photo Editing Software Review Pros and Cons Pros Free to use Simple interface Very easy to use Very intuitive & fast Fantastic features Cons Limited to a certain extent on free version Users must rely on free software Screenshot Editor Graphics Editor Graphics Editor Photoshop Elements 18 works with images that have had only "basic" editing capabilities. You need to convert the image to an editable format (such as TIFF). You can then use the tools inside Photoshop Elements to resize the image, add special effects, and perform basic retouching and color adjustments. Adobe Photoshop Elements 18 — Photo Editing Software Review Pros and Cons Pros Easily customise every aspect of your photo Adds anti-aliasing

to images In most cases, Photoshop Elements 18 will offer the same results as the full version Fast and efficient compared to other photo editors Can edit any RAW image or other format you want Cons The image editor inside of Photoshop Elements is limited on free versions Can only edit files that have been converted to the editable format No functions to make text or cursive looks smooth Can't deal with RAW images (Bayer) Adobe Photoshop — Photo Editing Software Review Pros and Cons Pros Amazing assortment of editing and retouching tools Ability to use RAW images Advanced (if purchased) Simplified user interface Supports video files Cons No text or cursive editing No ability to view RAW images Adobe Photoshop — Photo Editing Software Review Pros and Cons Pros Free to use Uses a robust work area Speed and efficiency Easy to use Photo viewer Excellent bug reporting system (adobe reports) Unlimited storage in cloud Cons Requires Adobe Creative Cloud subscription Adobe Photoshop — Photo Editing Software Review Pros and Cons Pros Free to use Excellent selection tools Advanced editing tools Compatible with RAW files Cons No RAW support and no text/cursive editing Adobe Photoshop — Photo Editing Software Review Pros and Cons Pros Affordable Uses RAW images Simplified user interface Uses Adobe Creative Cloud Cons Free versions of Photoshop Elements still require a license for the full version No RAW support and no text/cursive editing Some functions are only available in the paid versions Adobe Photoshop — Photo Editing a681f4349e

### **Photoshop 2021 (Version 22.0.1) Keygen (Updated 2022)**

. Maybe it was the positive reception at the first summit. Maybe it was the end of Ramadan. Or maybe it was the fact that the Libyans had shown their leader to the world. Whatever the reason, Muammar Qaddafi and Gaddafi the person, are not going to be a topic in this summit. The summit has the added advantage of the fact that a non-Arab head of state is going to be present. The last time the two worlds of the Arab Spring and the international community met, was during the EU summit in Tripoli in 2009. Although there are significant differences in their organisation, the EU and the international community can draw some lessons from those differences. The first lesson is that the EU may be feeling quite nervous about the international community's view of the EU's cooperation with Turkey. It is important that the EU take the issue very seriously - not only because Turkey is a key Nato member and because there are 1 million Syrian refugees in the country, but also because the issue will inevitably come up in any future relationship between the EU and Turkey. The international community may be worried about the ambitions of the EU's eastward expansion. The EU has already claimed that it can play a key role in advancing human rights and the rule of law in the rest of the Arab world. It seems likely that the EU will use its summit to show that it is not prepared to budge on this issue. The EU's priority is the achievement of a long term relationship with the Arab Spring countries, which has to be accompanied by the rule of law and human rights. The second lesson to be taken from the start of this EU-Arab world relations process is the fact that the EU will have to balance its relationship with its own backyard and with the rest of the world. The EU has made it clear that it is not prepared to be used as a "Trojan horse" by regimes that are bad for Europe. Therefore, it can't afford to have its relationship with Egypt and Libya deteriorate because of a crisis in Syria. The third lesson for the EU is to avoid repeating the mistakes of its relationship with Libya. The EU cannot afford to have its relations with its neighbours suffer because of the Libyan crisis. It is important that the summit is seen as a success by the international community. The issue is

#### **What's New In?**

Q: Custom Page Title with changing content - PHP I'm trying to add a custom page title in a page (retaining the original title) that is created within the parent page. This is what I am doing, but it is not working. I have this in the master page, GetTitle(); echo \$Title; ?> And I have this in the page created by the master page, GetTitle(); echo \$Title; ?> - Page Title And what I would like to happen is, when I create a page, that page title would display just like it was without the new content that I create, but it won't display. I'm not very

good at this, so any help would be great! Thank you. A: You can create a variable in the child page, eg \$page title and then use this to insert into the title in the master page. GetTitle(); echo \$Title; ?> - - Page Title You can add the \$page\_title to the master page either in the Page\_Load event or in the get\_header function. For further reference, see here: Angela Diamond Angela Elizabeth Diamond (born July 6, 1982) is an American actress, comedian, and voice actress, well known for her starring role as Lizzie Brinkman in the Nickelodeon cartoon All That. Career Diamond is best known for her role as Lizzie Brinkman on Nickelodeon's sketch-comedy show, All That, which aired from 1995 to 2004. On All That, she portrayed the girlfriend of the title character, Ryan Butler. Diamond is also best known as one of the voices of the Little Lulu animated series, having provided Lulu's voice for both seasons. In

# **System Requirements For Photoshop 2021 (Version 22.0.1):**

Important: Please note that the Topgun expansion includes the base game, the Topgun campaign, the Topgun expansion and the Defender expansion. To play all of the content, you will need the Topgun and Defender pack as well as the Topgun campaign. "Topgun is like the best strategy game in the series so far." Eurogamer "Topgun has all the trappings of the genre's best, but it does all this with a perfectly executed, polished and intelligent twist." Games Radar "If you didn't own Axis and Allies,

Related links:

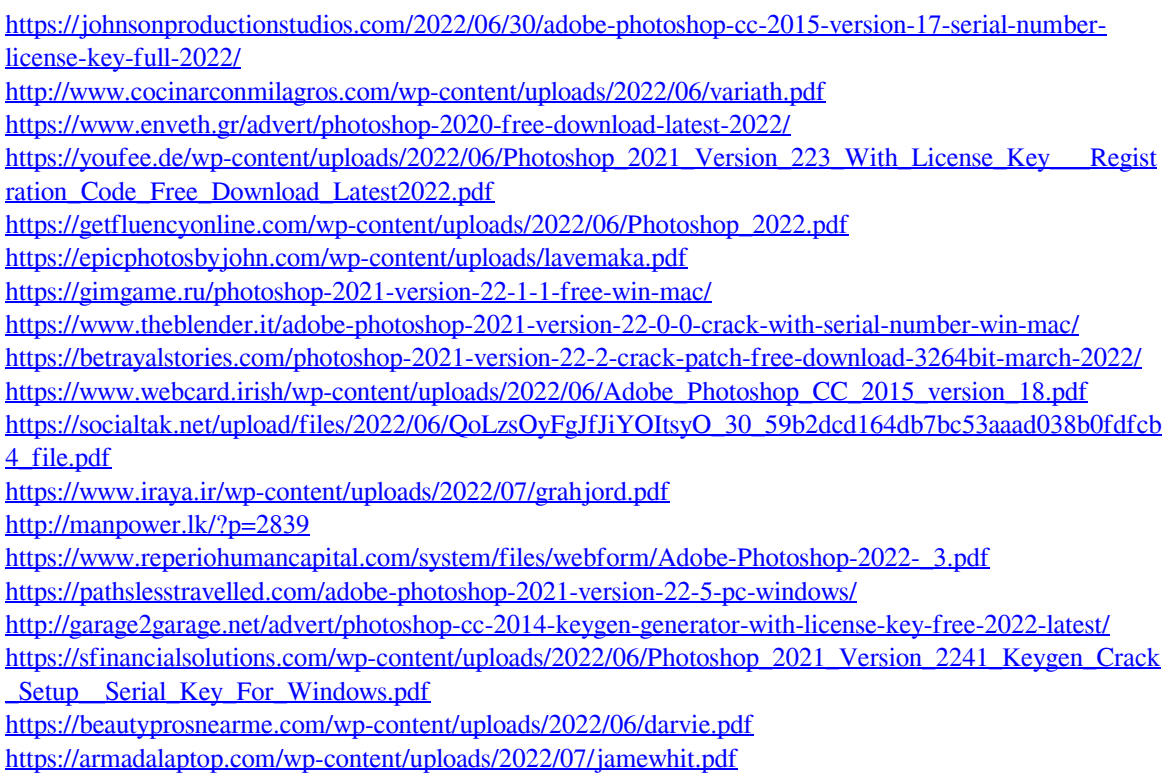

[https://balloonites.com/wp-content/uploads/2022/06/Adobe\\_Photoshop\\_CC\\_2018\\_Version\\_19\\_Keygen\\_Cra](https://balloonites.com/wp-content/uploads/2022/06/Adobe_Photoshop_CC_2018_Version_19_Keygen_Crack_Serial_Key___Latest_2022.pdf) [ck\\_Serial\\_Key\\_\\_\\_Latest\\_2022.pdf](https://balloonites.com/wp-content/uploads/2022/06/Adobe_Photoshop_CC_2018_Version_19_Keygen_Crack_Serial_Key___Latest_2022.pdf)